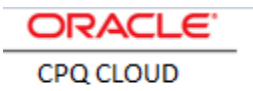

# [Implement CPQ-EBS Material](https://jira.oraclecorp.com/jira/browse/CPQCS-6985)  [Reservation Reference Integration](https://jira.oraclecorp.com/jira/browse/CPQCS-6985)

**ORACLE TECHNICAL WHITE PAPER | CPQ 2015 R1 RELEASE | JANUARY 2015** 

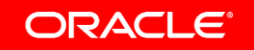

## Disclaimer

The following is intended to outline our general product direction. It is intended for information purposes only, and may not be incorporated into any contract. It is not a commitment to deliver any material, code, or functionality, and should not be relied upon in making purchasing decisions. The development, release, and timing of any features or functionality described for Oracle's products remains at the sole discretion of Oracle.

1

# **Contents**

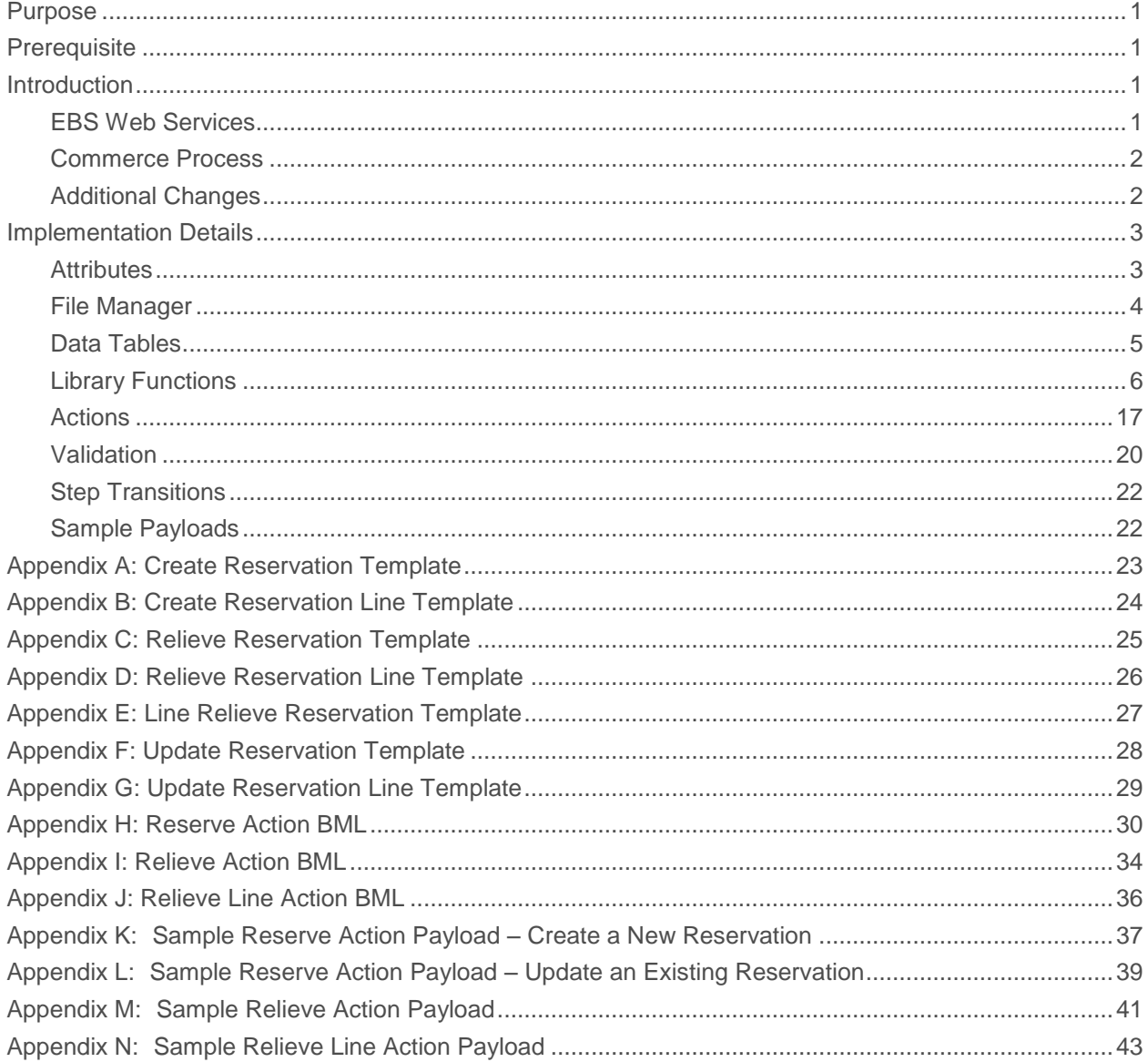

# <span id="page-3-0"></span>**Purpose**

The white paper describes the implementation of the Reference Integration between Oracle Configure, Price and Quote (CPQ) Cloud and Oracle E-Business Suite Material Reservation.

# <span id="page-3-1"></span>**Prerequisite**

The CPQ – EBS Reference Integration is implemented on CPQ 2015 R1 Release and E- Business Suite Release 9 or later. CPQ base Reference Application must be deployed in the environment. Relevant EBS web services must be up and running.

## <span id="page-3-2"></span>**Introduction**

CPQ – EBS Material Reservation Reference Integration enables CPQ to perform material reservation functionality of EBS. Once an order is created, Line items can be reserved. Upon Cancellation of line item(s) or entire Order, Relieve can be performed. Relieve functionality will relieve the reservation done against the order. Reservation is done against an order and its corresponding line.

*IMPORTANT: The integration is implemented using the following three actions "Reserve", "Relieve" (Transaction level) and "Relieve Line" (Transaction Line Level).* 

## Implementation Overview

#### <span id="page-3-3"></span>EBS Web Services

#### The following EBS web services are invoked:

- **»** Web Service "INV\_RESERVATION\_PUB\_Service" operation "CREATE\_RESERVATION"
- **»** Web Service "INV\_RESERVATION\_PUB\_Service" operation "RELIEVE\_RESERVATION"
- **»** Web Service "INV\_QUANTITY\_TREE\_PUB\_Service" operation "CLEAR\_QUANTITY\_CACHE"

EBS Material Reservation Web Service Generation:

- 1. Login to the EBS environment.
- 2. Navigate to the web service as follows:
	- a) **CREATE\_RESERVATION and RELIEVE RESERVATION**: Integrated SOA gateway > Integration Repository > Supply Chain Management > Inventory Management > Material Reservation > Material Reservation Application Program Interface
	- b) **CLEAR\_QUANTITY\_CACHE**: Integrated SOA gateway > Integration Repository > Supply Chain Management > Inventory Management > Inventory On Hand Balance > Quantity tree Application Program Interface
- 3. Check the operation under procedures and functions to generate the corresponding web service.
	- a) For "INV\_RESERVATION\_PUB\_Service", check "CREATE\_RESERVATION".
	- b) For "INV\_RESERVATION\_PUB\_ServiceE", check "RELIEVE\_RESERVATION".
	- c) For "INV\_QUANTITY\_TREE\_PUB\_Service", check "CLEAR\_QUANTITY\_CACHE".
- 4. Click **Generate**.
	- A WSDL link for the SOAP web service is generated.
- 5. Select **Username Token** as the **Authentication Type**.
- 6. Click **Deploy**.
- 7. Click View WSDL and copy the value of the "soap:address location" element, which is the endpoint.
- 8. Select the **Grants** tab.
- 9. Select the object for which the grant is created.
- 10. Keep the **Grantee Type** as **All Users**.
- 11. Click **Create Grant**.

#### <span id="page-4-0"></span>Commerce Process

The Reference Integration makes changes to the "Oracle Quote to Order" commerce process from the base reference application in the following areas:

- **» Attributes**
- **» Library Functions**
- **» Actions**
- **» Validation**
- **» Step Transitions**

#### <span id="page-4-1"></span>Additional Changes

Additional changes outside the commerce process include:

- **» Data Table**
- **» File Manager**

# <span id="page-5-0"></span>Implementation Details

## <span id="page-5-1"></span>Attributes

Create/Modify the following attributes for the "Oracle Quote to Order" Commerce process.

## **ATTRIBUTES LIST**

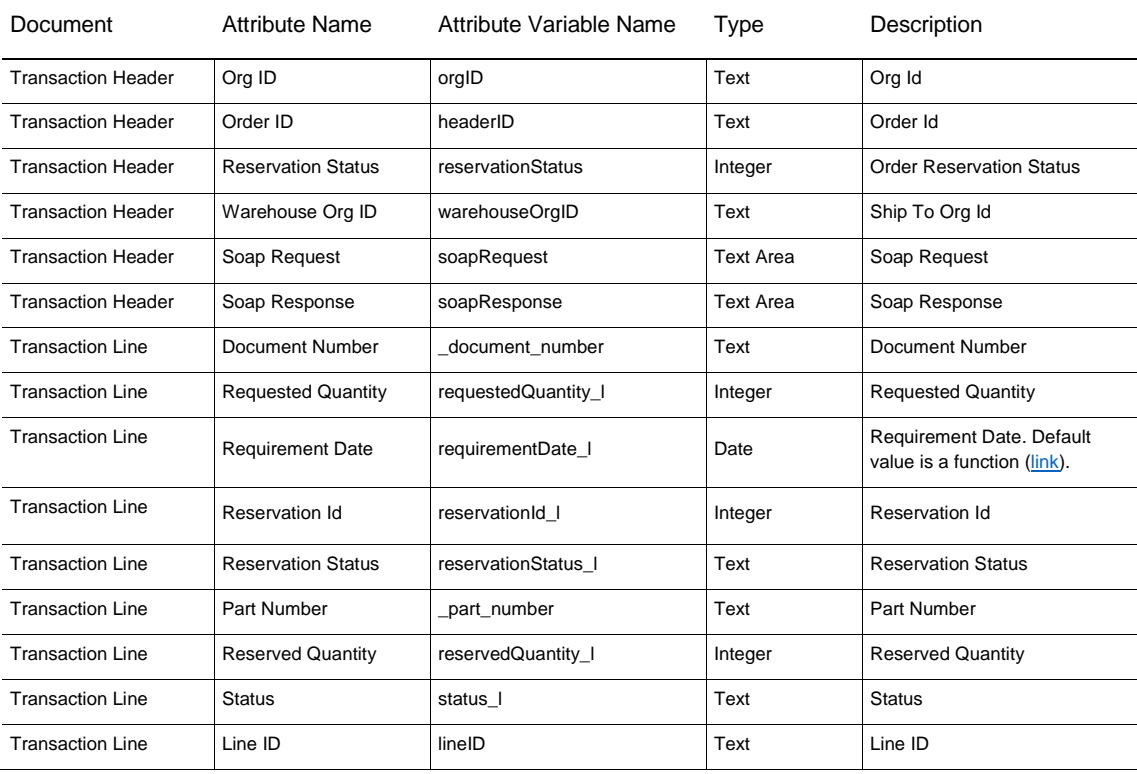

## <span id="page-6-0"></span>File Manager

Template file format information is located in the following table.

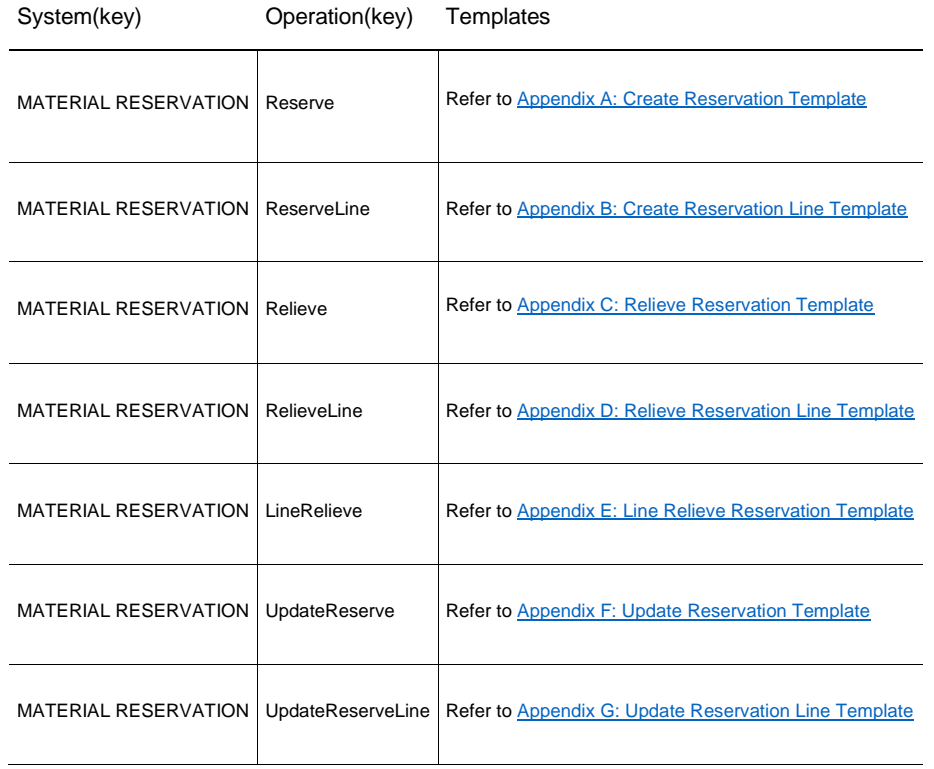

# <span id="page-7-0"></span>Data Tables

## INT\_SYSTEM\_DETAILS

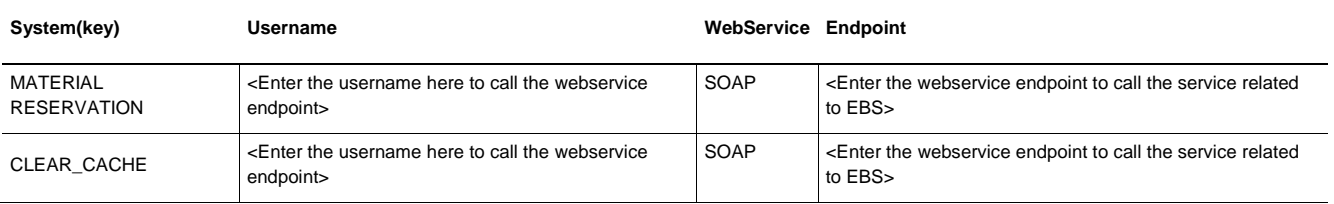

## INT\_SYSTEM\_TEMPLATES

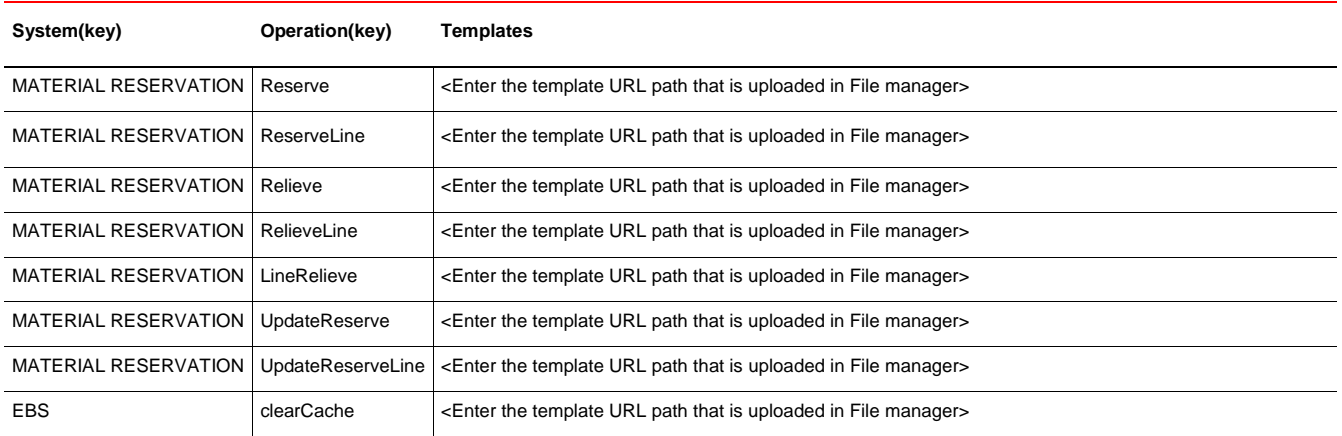

#### <span id="page-8-0"></span>Library Functions

Six Commerce process library functions are created.

**» String getTemplateLocation(String system, String operation)**

```
//1. Get Template File
templateUrl = "";
//bmql query
resultSet = bmql("Select Template from INT_SYSTEM_TEMPLATES where System = $system and 
Operation = $operation");
//loop through the records
for record in resultSet {
   templateUrl = get(record,"Template");
  print templateUrl;
}
temp=split(templateUrl,"image");
return temp[1];
```
Return Type, Input information, and attributes used by the library function are shown in the below screenshot.

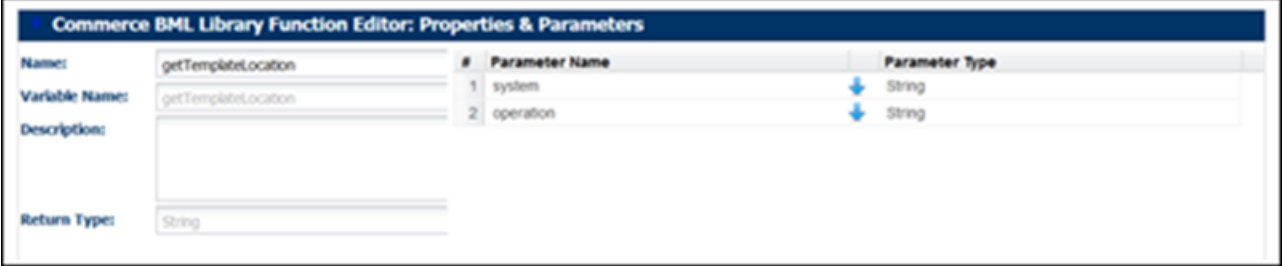

**» String getPassword (String sysName)**

```
pswd = " "if (sysName == "EBS") {
    pswd = "welcome";
     }
if ( sysName == "MATERIAL RESERVATION" ) {
    pswd = "sysadmin";
     }
if ( sysName == "QUERY ON HAND" ) {
    pswd = "sysadmin";
     }
if ( sysName == "CLEAR_CACHE" ) {
    pswd = "sysadmin";
     } 
if ( sysName == "EBS-Customer" ) {
    pswd = "sysadmin";
     }
if ( sysName == "EBS-Address" ) {
   pswd = "sysadmin";
  }
if ( sysName == "EBS-CustomerAccount" ) {
   pswd = "welcome";
   }
return pswd;
```
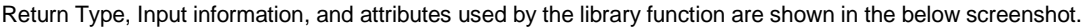

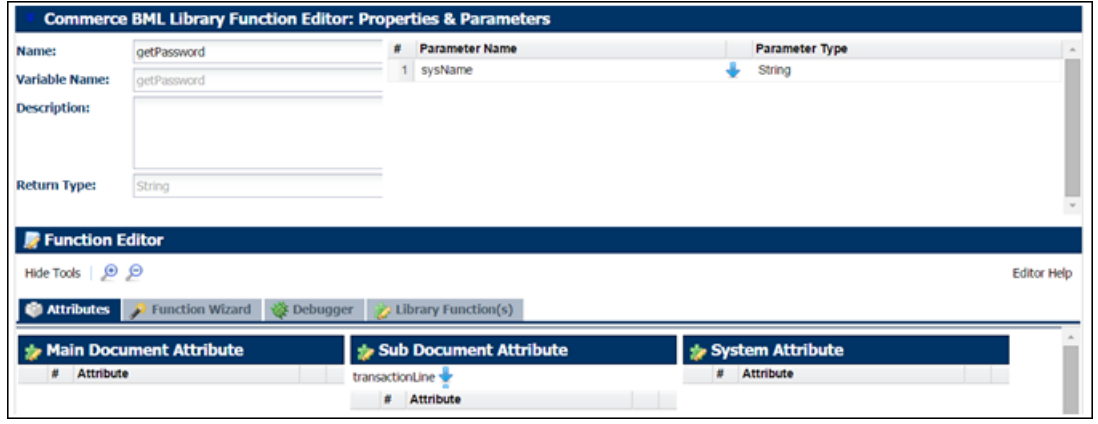

**» String getTemplate(String system, String operation)**

```
//1. Get Template File
templateUrl = "";
//bmql query
resultSet = bmql("Select Template from INT_SYSTEM_TEMPLATES where System = $system 
and Operation = $operation");
//loop through the records
for record in resultSet {
  templateUrl = get(record,"Template");
  print templateUrl;
}
headerValues = dict("string");
outFile = urldatabypost(templateUrl ,"","",headerValues ,true); // Get the file
//2. Get User Info from data table and replace it in Template file
//bmql query
resultSet = bmql("Select UserName from INT_SYSTEM_DETAILS where System = $system");
//loop through the records
for record in resultSet {
 userName = get(record, "UserName") ;
  password = commerce.getPassword(system);
  print userName;
  print password;
  outFile = replace(outFile,"{{USERNAME}}", userName);
   outFile = replace(outFile,"{{PASSWORD}}", password);
}
//. Return Template File
return outFile;
```
Return Type, Input information, and attributes used by the library function are shown in the below screenshot.

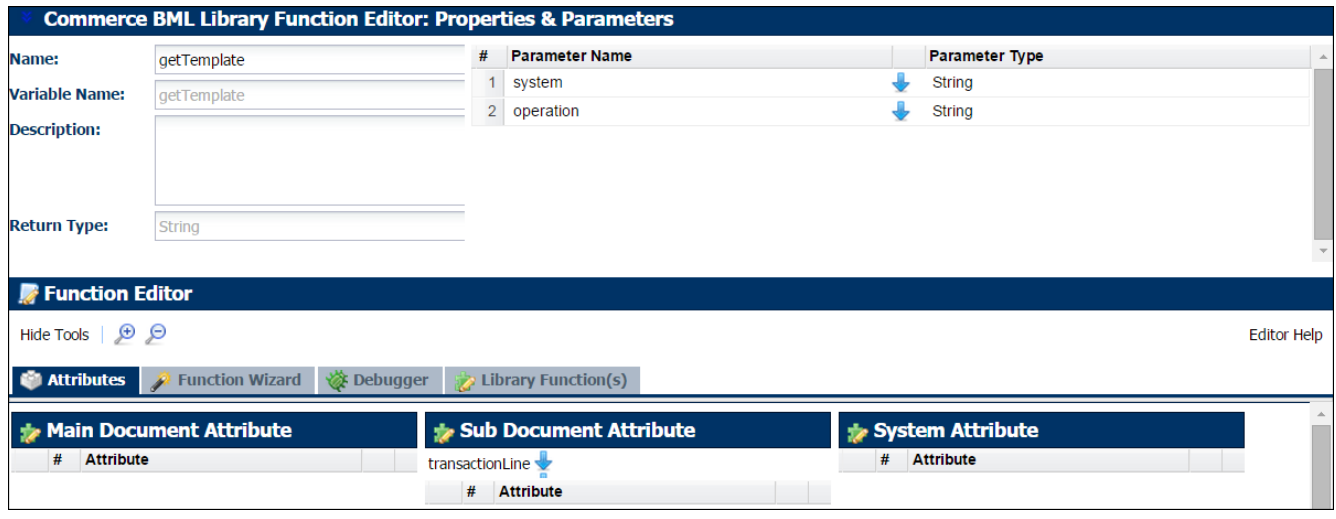

*IMPORTANT: The getTemplate library function imports the getPassword library function.*

**» String getDataSecurity(String system, String operation,String headerFile)**

```
headerFile mod=headerFile;
print headerFile mod;
// For Material Reservation
if(system == "MATERIAL RESERVATION" AND operation == "Reserve"){
      headerFile mod= replace(headerFile mod ,"{{Responsibility Name}}","System
Administrator");
      headerFile mod= replace(headerFile mod ,"{{Application Name}}","SYSADMIN");
      headerFile mod= replace(headerFile mod
,"{{Security_Group_Name}}","STANDARD");
      headerFile mod= replace(headerFile mod ,"{{Language}}","AMERICAN");
      headerFile mod= replace(headerFile mod ,"{{Org Id}}",orgID);
}
if(system == "MATERIAL RESERVATION" AND operation == "Relieve"){
      headerFile mod= replace(headerFile mod ,"{{Responsibility_Name}}","System
Administrator");
      headerFile mod= replace(headerFile mod ,"{{Application Name}}","SYSADMIN");
      headerFile mod= replace(headerFile mod
,"{{Security_Group_Name}}","STANDARD");
      headerFile mod= replace(headerFile mod ,"{{Language}}","AMERICAN");
      headerFile mod= replace(headerFile mod ,"{{Org Id}}",orgID);
}
if(system == "EBS" AND operation == "queryOnHandSoap"){
      headerFile mod= replace(headerFile mod ,"{{Responsibility Name}}","System
Administrator");
      headerFile mod= replace(headerFile mod ,"{{Application Name}}","SYSADMIN");
      headerFile mod= replace(headerFile mod
,"{{Security_Group_Name}}","STANDARD");
      headerFile mod= replace(headerFile mod ,"{{Language}}","AMERICAN");
      headerFile mod= replace(headerFile mod ,"{{Org_Id}}",orgID);
}
if(system == "OM" AND operation == "OM") {
      headerFile mod= replace(headerFile mod
, "$Responsibility Name$", "ORDER MGMT SUPER USER");
      headerFile mod= replace(headerFile mod ,"$Application Name$","ONT");
      headerFile mod= replace(headerFile mod ,"$Security Group Name$","STANDARD");
      headerFile mod= replace(headerFile mod , "$Language$", "AMERICAN");
```

```
headerFile_mod= replace(headerFile_mod ,"$Org_ID$",orgID); 
}
if(system == "EBS-CustomerAccount" AND operation == "getID"){
      headerFile mod= replace(headerFile mod ,"$Responsibility Name$","Customers
Online Superuser\overline{''});
      headerFile mod= replace(headerFile mod ,"$Application Name$","IMC");
      headerFile_mod= replace(headerFile_mod ,"$Security_Group_Name$","STANDARD");
      headerFile mod= replace(headerFile mod ,"$Language$","AMERICAN");
      headerFile mod= replace(headerFile mod ,"$Org ID$",orgID);
}
return headerFile_mod;
```
Return Type, Input information, and attributes used by the library function are shown in the below screenshot.

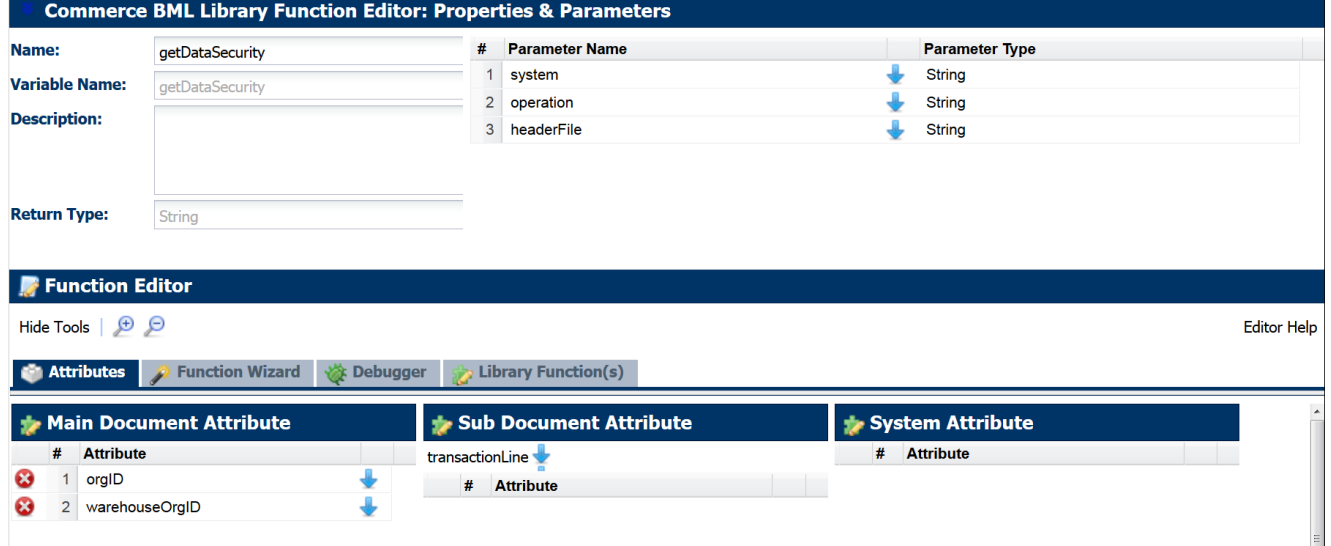

**» String invokeWebService(String system, String soapReq)**

```
// Get WebServiceInfo Info from data table and replace it in Template file
//bmql query
resultSet = bmql("Select WebService from INT_SYSTEM_DETAILS where System = 
$system");
webService = "";
endPoint ="";
//loop through the records
for record in resultSet {
  webService = get(record,"WebService");
}
if (webService == "SOAP") {
//Get SOAP endpoint for the system
resultSet = bmql("Select SoapEndPoint from INT_SYSTEM_DETAILS where System = 
$system");
endpoint = "";
//loop through the records
for record in resultSet {
 endpoint = qet(record, "SoapEndPoint"); print endpoint;
}
} else {
//Get REST endpoint for the system
resultSet = bmql("Select RestEndPoint from INT_SYSTEM_DETAILS where System = 
$system");
endpoint = "";
//loop through the records
for record in resultSet {
 endpoint = get(record, "RestEndPoint");
  print endpoint;
}
}
//2. Invoke the web service
headerValues = dict("string");
put(headerValues, "Content-Type", "text/xml; charset=utf-8");
```
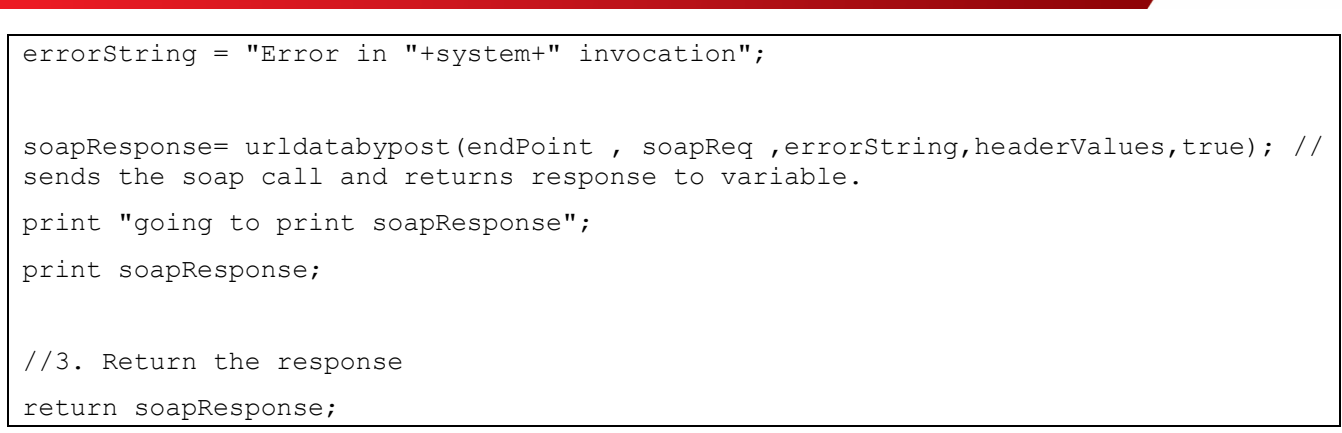

Return Type, Input information, and attributes used by the library function are shown in the below screenshot.

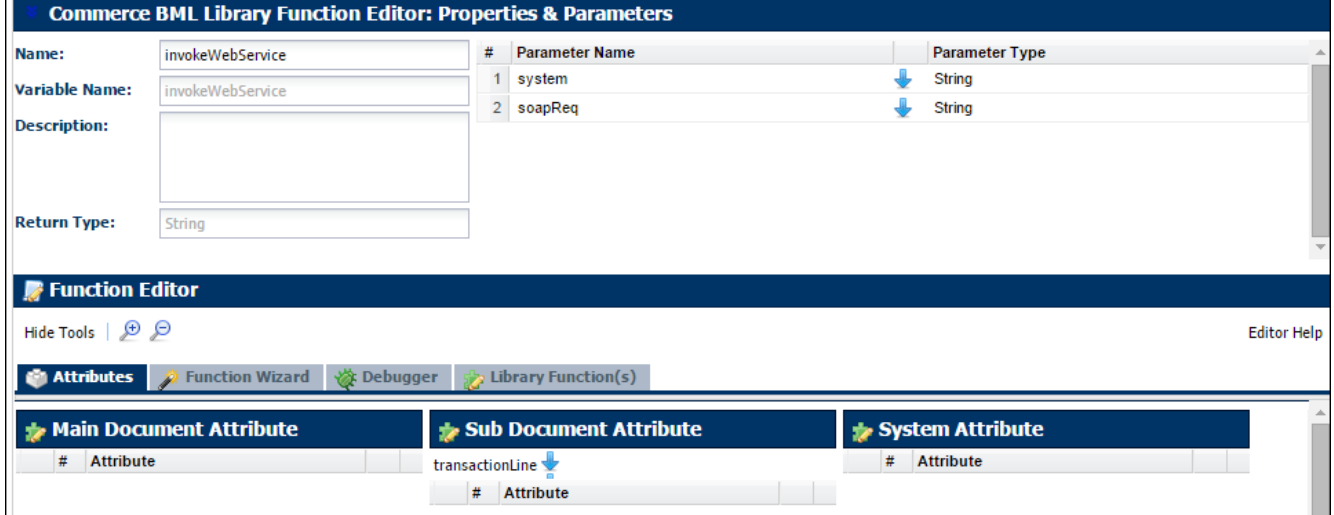

#### **String clearCache()**

```
system = "EBS";
operation="clearCache";
//Header Values
headerValues = dict("string");
put(headerValues, "Content-Type", "text/xml; charset=utf-8");
//Get Endpoint for SOAP request
endpointResultSet = bmql("Select SoapEndPoint from INT_SYSTEM_DETAILS where System 
= 'CLEAR_CACHE'");
endpoint = "";
for record in endpointResultSet {
  endpoint = get(record, "SoapEndPoint");
}
```

```
print endpoint;
//Payload dictionary
payload = dict("string");
//Get User Info from data table and put in dictionary
resultSet = bmql("Select UserName from INT_SYSTEM_DETAILS where System 
='CLEAR CACHE'");
for record in resultSet {
 username = qet(record, "UserName");
  password = commerce.getPassword("CLEAR_CACHE");
 put(payload, "USERNAME", username);
  put(payload,"PASSWORD", password);
}
put(payload, "ORGANIZATION ID", orgID);
put(payload ,"ORG_ID", orgID);
result = "";
defaultErrorMessage="";
templateLocation = commerce.getTemplateLocation(system, operation);
clearCacheResponse = "";
clearCachePayload = "";
//apply template
clearCachePayload =applytemplate(templateLocation,payload,defaultErrorMessage);
print clearCachePayload;
clearCacheResponse = urldatabypost(endpoint, clearCachePayload, "", headerValues, 
true);
print clearCacheResponse + "\n\n";
result = result + "|1~soapResponse~" + clearCacheResponse + 
"|1~soapRequest~"+clearCachePayload +"|";
```
return "";

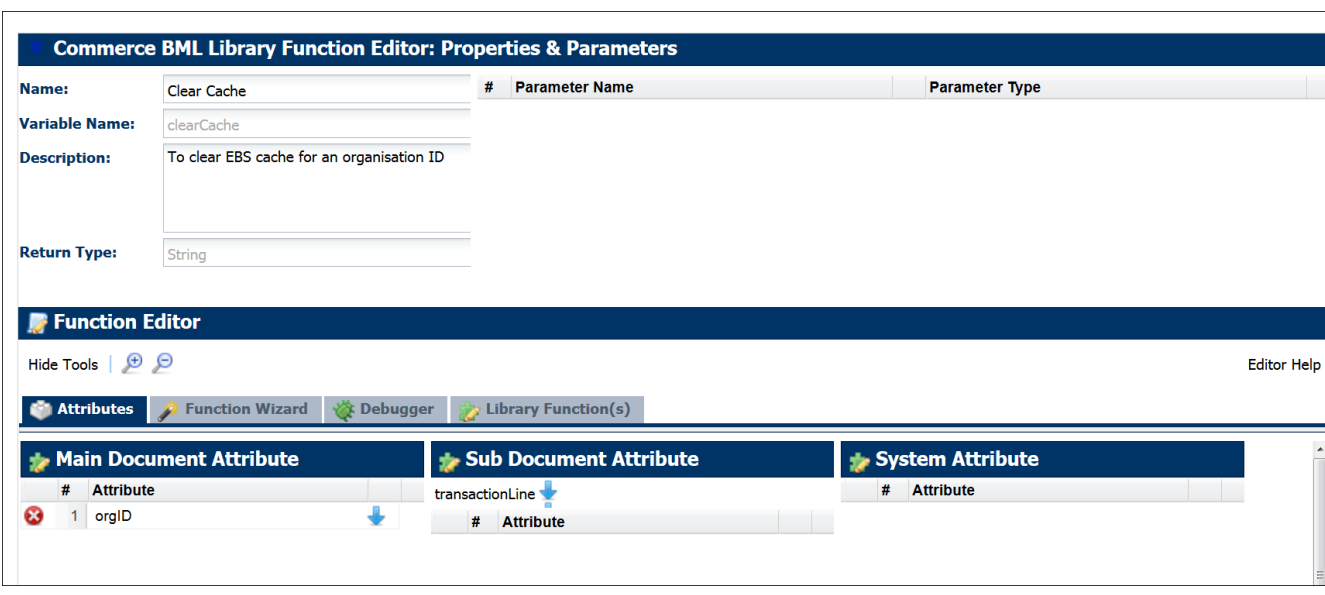

Return Type, Input information, and attributes used by the library function are shown in the below screenshot.

*IMPORTANT: The clearCache library functions imports the getPassword, getTemplateLocation and getTemplate library functions.*

#### <span id="page-19-0"></span>Actions

#### **Transaction Action**

The integration is implemented using two actions as follows:

#### **Reserve**

To reserve all the line item(s) for the Order Created/Updated, implement the "Reserve" action.

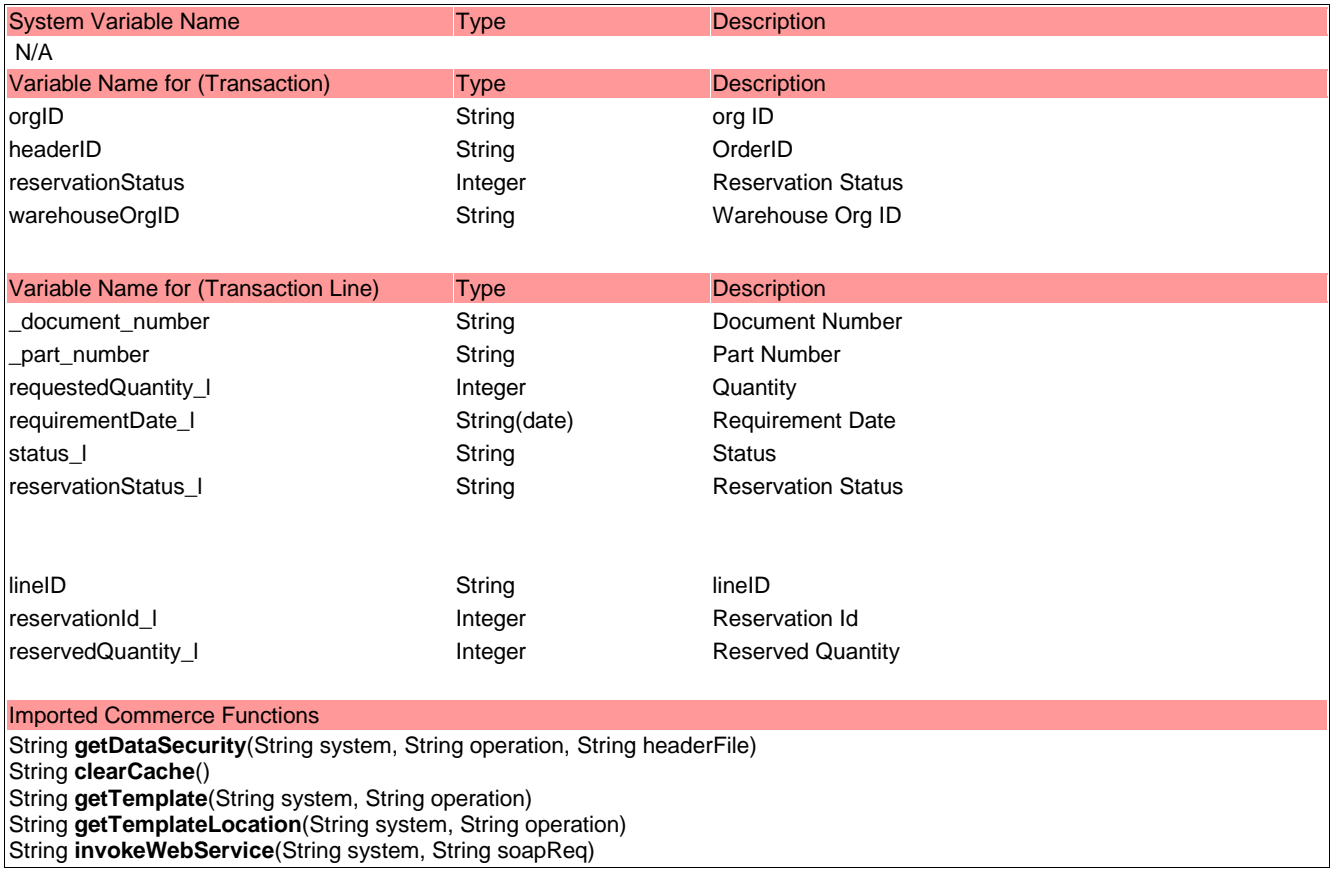

<span id="page-19-1"></span>*IMPORTANT: The Reserve action BML is located i[n Appendix:H.](#page-32-0) Action should be defined for the Advanced modify – After formula section.*

## **Relieve**

To relieve all the line item(s) for the Canceled Order, "Relieve" action is implemented which is stated below:

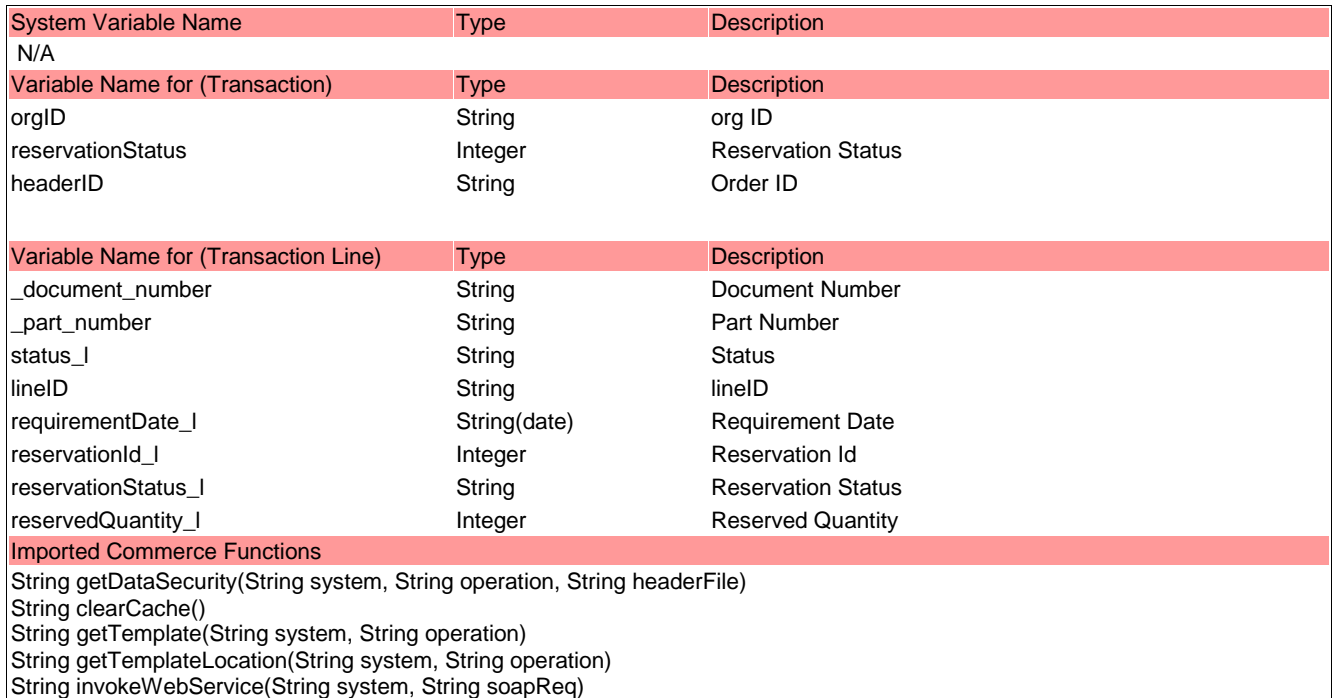

<span id="page-20-0"></span>*IMPORTANT: The BML for the Relieve action is located in [Appendix I.](#page-36-0) Action should be defined for Advanced modify - After formula section.*

#### **Transaction Line Action**

#### **Relieve Line**

.

To relieve the reserved quantity for a single canceled line, "Relieve Line" action is implemented which is stated below:

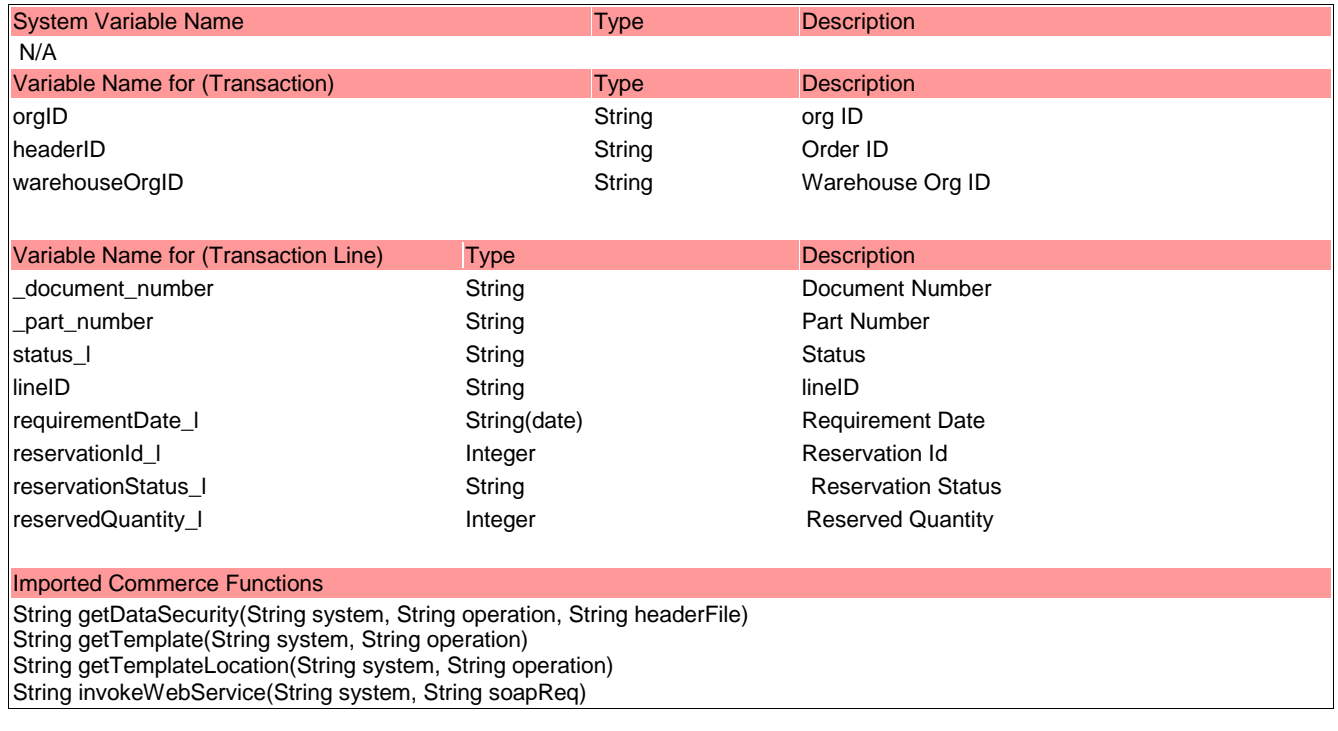

<span id="page-21-0"></span>*IMPORTANT: The BML for the Relieve Line action is located i[n Appendix J.](#page-38-0) Action should be defined for Advanced modify- After formula section.*

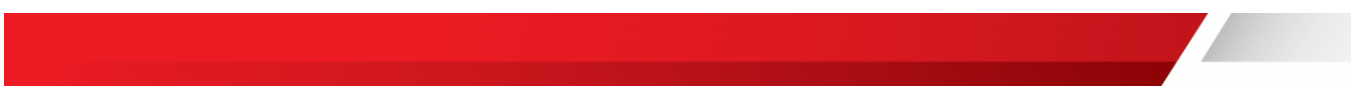

## <span id="page-22-0"></span>Validation

#### **Transaction Rules**

1. Validation for Relieve Order is done which restricts the canceled order to be relieved, if not reserved.

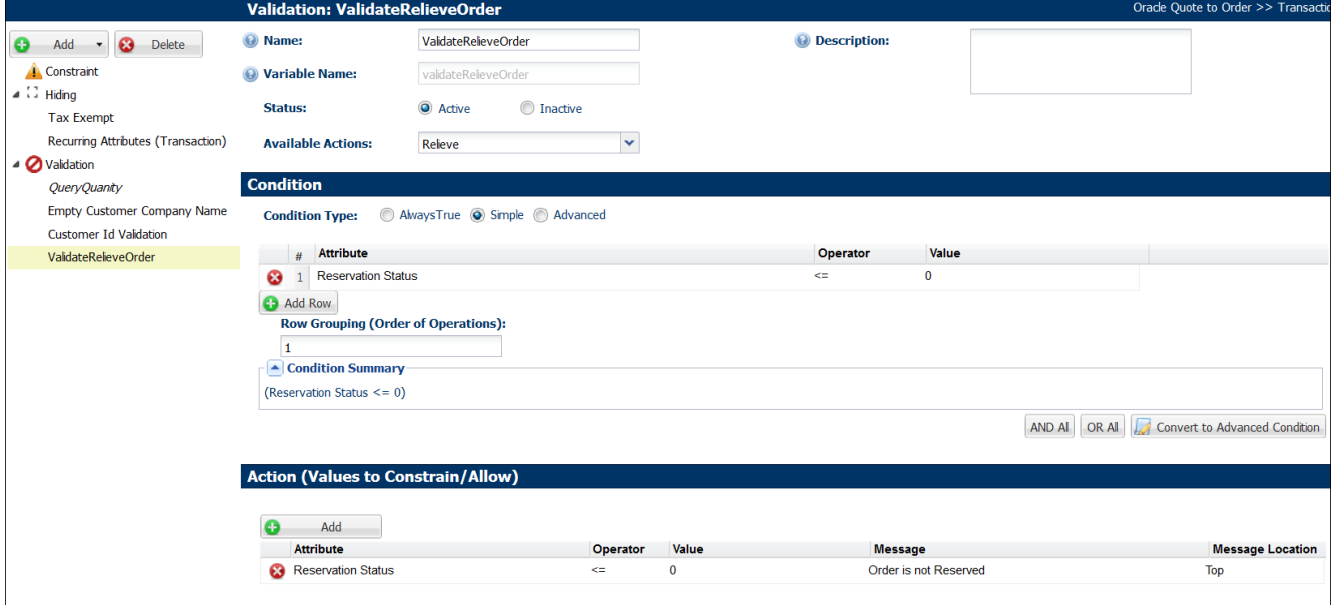

#### **Transaction Line Rules**

1. Validation for Relieve Line is done which restricts the cancel line to be relieved, if not reserved.

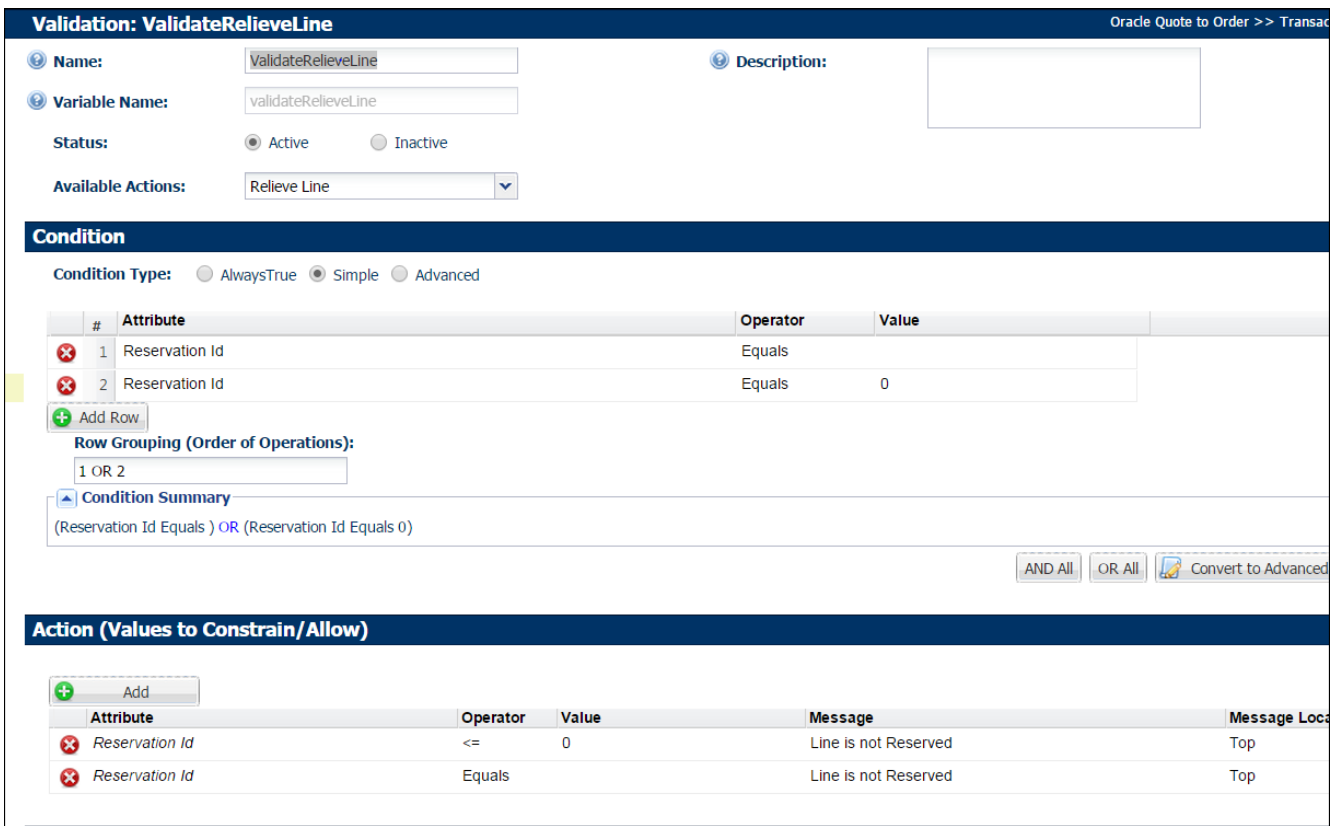

2. Validation for Relieve Line is done which restricts the line to be relieved, if not canceled.

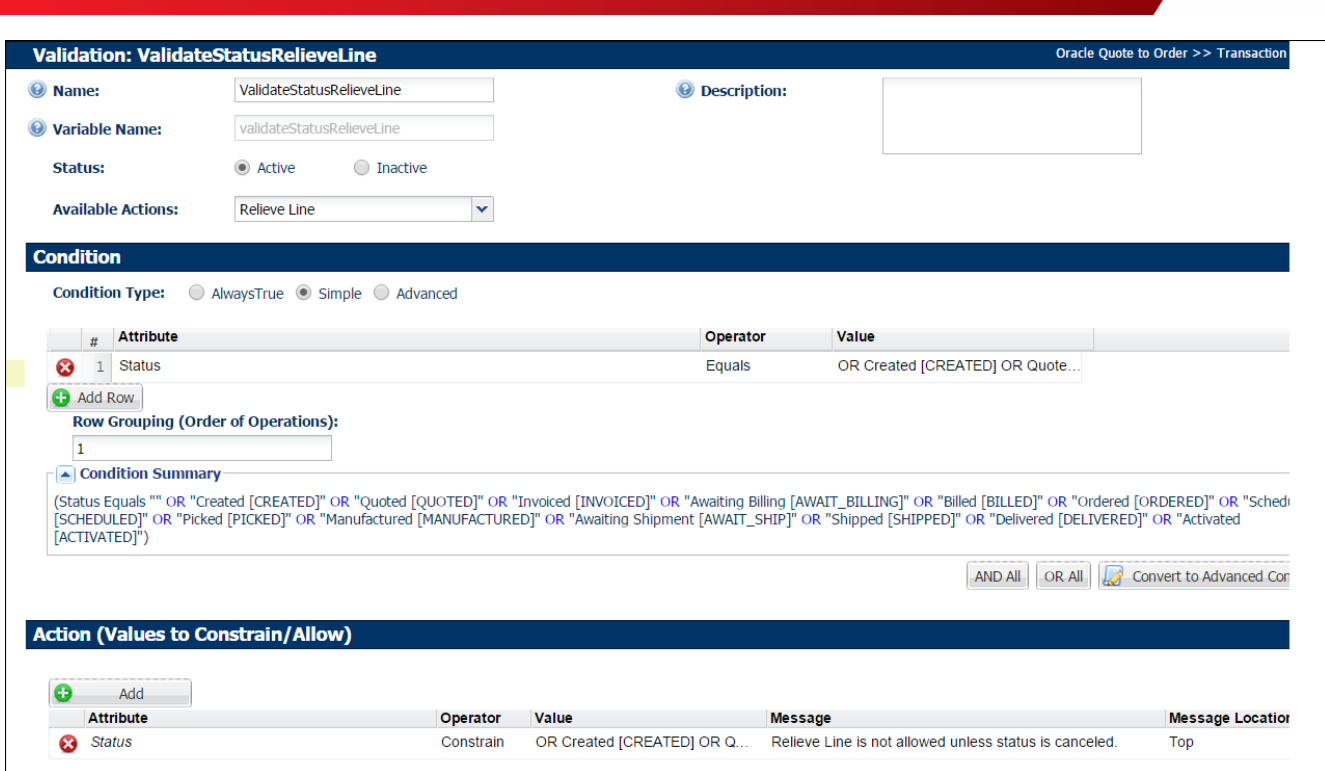

#### <span id="page-24-0"></span>Step Transitions

The "Reserve" action button will be visible only in the Ordered Step. "Relieve" action button is available in the Canceled Step. "Relieve Line" action button will be visible in the Ordered Step and Canceled Step.

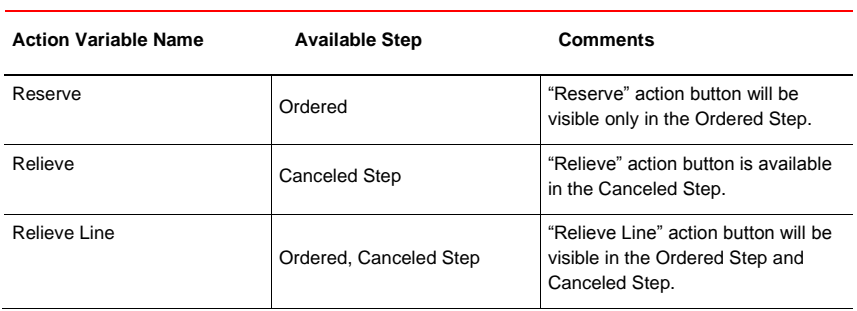

#### <span id="page-24-1"></span>Sample Payloads

- Refer to [Appendix K: Sample Reserve Action Payload –](#page-39-0) Create a New Reservation
- Refer to Appendix L: Sample Reserve Action Payload Update an Existing Reservation
- Refer to [Appendix M: Sample Relieve Action Payload](#page-43-0)
- Refer to [Appendix N: Sample](#page-45-0) Relieve Line Action Payload

## <span id="page-25-0"></span>Appendix A: [Create Reservation Template](#page-6-0)

<soapenv:Envelope

xmlns:soapenv="http://schemas.xmlsoap.org/soap/envelope/"

xmlns:inv="http://xmlns.oracle.com/apps/inv/soaprovider/plsql/inv\_reservation\_pub/" xmlns:cre="http://xmlns.oracle.com/apps/inv/soaprovider/plsql/inv\_reservation\_pub/c reate reservation/">

<soapenv:Header>

<inv:SOAHeader>

```
<inv:RESPONSIBILITY_NAME>{{Responsibility_Name}}</inv:RESPONSIBILITY_NAME>
<inv:RESPONSIBILITY_APPL_NAME>{{Application_Name}}</inv:RESPONSIBILITY_APPL_NAME>
<inv:SECURITY_GROUP_NAME>{{Security_Group_Name}}</inv:SECURITY_GROUP_NAME>
<inv:NLS_LANGUAGE>{{Language}}</inv:NLS_LANGUAGE>
```
<inv:ORG\_ID>{{Org\_Id}}</inv:ORG\_ID>

</inv:SOAHeader>

<wsse:Security soapenv:mustUnderstand="1"

xmlns:env="http://schemas.xmlsoap.org/soapenv/envelope/"

```
xmlns="http://docs.oasis-open.org/wss/2004/01/oasis-200401-wss-wssecurity-secext-
1.0.xsd"
```
xmlns:wsse="http://docs.oasis-open.org/wss/2004/01/oasis-200401-wss-wssecuritysecext-1.0.xsd"><wsse:UsernameToken

```
xmlns="http://docs.oasis-open.org/wss/2004/01/oasis-200401-wss-wssecurity-secext-
1.0.xsd"
```
xmlns:wsse="http://docs.oasis-open.org/wss/2004/01/oasis-200401-wss-wssecuritysecext-1.0.xsd">

<wsse:Username>{{USERNAME}}</wsse:Username>

<wsse:Password

Type="http://docs.oasis-open.org/wss/2004/01/oasis-200401-wss-username-tokenprofile-1.0#PasswordText">{{PASSWORD}}</wsse:Password>

</wsse:UsernameToken>

```
 </wsse:Security>
```
</soapenv:Header>

<soapenv:Body>

```
 {{ReservationLine}}
```
</soapenv:Body>

```
</soapenv:Envelope>
```
# <span id="page-26-0"></span>Appendix B: [Create Reservation Line Template](#page-6-0)

{{#each TransactionLine}} <cre:InputParameters> <cre:P\_API\_VERSION\_NUMBER>1</cre:P\_API\_VERSION\_NUMBER> <cre:P\_INIT\_MSG\_LST>T</cre:P\_INIT\_MSG\_LST> <cre:P\_ACTION\_COMMIT>T</cre:P\_ACTION\_COMMIT> <cre:P\_RSV\_REC> <cre:REQUIREMENT\_DATE>{{formatDateString requirementDate\_l "dd/MM/yyyy HH:mm:ss" "dd-MM-yyyy"}}</cre:REQUIREMENT\_DATE> <cre:ORGANIZATION\_ID>{{warehouseOrgID}}</cre:ORGANIZATION\_ID> <cre:INVENTORY\_ITEM\_ID>{{\_part\_number}}</cre:INVENTORY\_ITEM\_ID> <cre:DEMAND\_SOURCE\_TYPE\_ID>2</cre:DEMAND\_SOURCE\_TYPE\_ID>

<cre:DEMAND\_SOURCE\_HEADER\_ID>{{headerID}}</cre:DEMAND\_SOURCE\_HEADER\_ID> <cre:DEMAND\_SOURCE\_LINE\_ID>{{lineID}}</cre:DEMAND\_SOURCE\_LINE\_ID>

<cre:RESERVATION\_QUANTITY>\$REQUESTEDQUANTITY\$</cre:RESERVATION\_QUANTITY>

<cre:PRIMARY\_RESERVATION\_QUANTITY>\$REQUESTEDQUANTITY\$</cre:PRIMARY\_RESERVATIO N\_QUANTITY>

```
<cre:SUPPLY_SOURCE_TYPE_ID>13</cre:SUPPLY_SOURCE_TYPE_ID>
```
</cre:P\_RSV\_REC>

<cre:P\_SERIAL\_NUMBER>

 $\langle$ /cre:P SERIAL NUMBER>

</cre:InputParameters>

{{/each}}

# <span id="page-27-0"></span>Appendix C: [Relieve Reservation Template](#page-6-0)

<soapenv:Envelope xmlns:soapenv="http://schemas.xmlsoap.org/soap/envelope/" xmlns:inv="http://xmlns.oracle.com/apps/inv/soaprovider/plsql/inv\_reservation\_pub/" xmlns:rel="http://xmlns.oracle.com/apps/inv/soaprovider/plsql/inv\_reservation\_pub/r elieve reservation  $1/$ ">

<soapenv:Header>

<inv:SOAHeader>

<inv:RESPONSIBILITY\_NAME>{{Responsibility\_Name}}</inv:RESPONSIBILITY\_NAME>

<inv:RESPONSIBILITY\_APPL\_NAME>{{Application\_Name}}</inv:RESPONSIBILITY\_APPL\_NAME>

<inv:SECURITY\_GROUP\_NAME>{{Security\_Group\_Name}}</inv:SECURITY\_GROUP\_NAME>

<inv:NLS\_LANGUAGE>{{Language}}</inv:NLS\_LANGUAGE>

<inv:ORG\_ID>{{Org\_Id}}</inv:ORG\_ID>

</inv:SOAHeader>

```
 <wsse:Security soapenv:mustUnderstand="1" 
xmlns:env="http://schemas.xmlsoap.org/soapenv/envelope/" xmlns="http://docs.oasis-
open.org/wss/2004/01/oasis-200401-wss-wssecurity-secext-1.0.xsd" 
xmlns:wsse="http://docs.oasis-open.org/wss/2004/01/oasis-200401-wss-wssecurity-
secext-1.0.xsd">
```
<wsse:UsernameToken>

<wsse:Username>{{USERNAME}}</wsse:Username>

```
 <wsse:Password Type="http://docs.oasis-open.org/wss/2004/01/oasis-
200401-wss-username-token-profile-1.0#PasswordText">{{PASSWORD}}</wsse:Password>
```
</wsse:UsernameToken>

</wsse:Security>

</soapenv:Header>

```
 <soapenv:Body>{{RelieveLine}}</soapenv:Body>
```
</soapenv:Envelope>

# <span id="page-28-0"></span>Appendix D: [Relieve Reservation Line Template](#page-6-0)

```
{{#each TransactionLine}}
```

```
<rel:InputParameters>
```

```
<rel:P_API_VERSION_NUMBER>1</rel:P_API_VERSION_NUMBER>
```
<rel:P\_INIT\_MSG\_LST>T</rel:P\_INIT\_MSG\_LST>

<rel:P\_RSV\_REC>

<rel:RESERVATION ID>{{reservationId 1}}</rel:RESERVATION ID>

```
 <rel:REQUIREMENT_DATE>{{formatDateString requirementDate_l "dd/MM/yyyy HH:mm:ss" 
"dd-MM-yyyy"}}</rel:REQUIREMENT_DATE>
```
<rel:ORGANIZATION\_ID>{{warehouseOrgID}}</rel:ORGANIZATION\_ID>

<rel:INVENTORY\_ITEM\_ID>{{ part\_number}}</rel:INVENTORY\_ITEM\_ID>

<rel:DEMAND\_SOURCE\_TYPE\_ID>2</rel:DEMAND\_SOURCE\_TYPE\_ID>

<rel:DEMAND\_SOURCE\_HEADER\_ID>{{headerID}}</rel:DEMAND\_SOURCE\_HEADER\_ID>

<rel:DEMAND\_SOURCE\_LINE\_ID>{{lineID}}</rel:DEMAND\_SOURCE\_LINE\_ID>

<rel:RESERVATION\_QUANTITY>{{reservedQuantity\_l}}</rel:RESERVATION\_QUANTITY>

```
<rel:PRIMARY_RESERVATION_QUANTITY>{{reservedQuantity_l}}</rel:PRIMARY_RESERVATION_QUANTITY>
         </rel:P_RSV_REC>
```

```
<rel:P_PRIMARY_RELIEVED_QUANTITY>{{reservedQuantity_l}}</rel:P_PRIMARY_RELIEVED_QUANTITY>
          <rel:P_SECONDARY_RELIEVED_QUANTITY/>
         <rel:P_RELIEVE_ALL/>
          <rel:P_ORIGINAL_SERIAL_NUMBER/> 
      </rel:InputParameters>
```
{{/each}}

# <span id="page-29-0"></span>Appendix E: [Line Relieve Reservation Template](#page-6-0)

<rel:InputParameters>

```
<rel:P_API_VERSION_NUMBER>1</rel:P_API_VERSION_NUMBER>
```
<rel:P\_INIT\_MSG\_LST>T</rel:P\_INIT\_MSG\_LST>

<rel:P\_RSV\_REC>

<rel:RESERVATION\_ID>{{reservationId\_l}}</rel:RESERVATION\_ID>

 <rel:REQUIREMENT\_DATE>{{formatDateString requirementDate\_l "dd/MM/yyyy HH:mm:ss" "dd-MM-yyyy"}}</rel:REQUIREMENT DATE>

<rel:ORGANIZATION\_ID>{{warehouseOrgID}}</rel:ORGANIZATION\_ID> <rel:INVENTORY\_ITEM\_ID>{{\_part\_number}}</rel:INVENTORY\_ITEM\_ID> <rel:DEMAND\_SOURCE\_TYPE\_ID>2</rel:DEMAND\_SOURCE\_TYPE\_ID> <rel:DEMAND\_SOURCE\_HEADER\_ID>{{headerID}}</rel:DEMAND\_SOURCE\_HEADER\_ID>

<rel:DEMAND\_SOURCE\_LINE\_ID>{{lineID}}</rel:DEMAND\_SOURCE\_LINE\_ID>

<rel:RESERVATION\_QUANTITY>{{reservedQuantity\_l}}</rel:RESERVATION\_QUANTITY>

<rel:PRIMARY\_RESERVATION\_QUANTITY>{{reservedQuantity\_l}}</rel:PRIMARY\_RESERVATION\_Q UANTITY>

 $\langle$ rel:P\_RSV\_REC>

<rel:P\_PRIMARY\_RELIEVED\_QUANTITY>{{reservedQuantity\_l}}</rel:P\_PRIMARY\_RELIEVED\_QUA NTITY>

<rel:P\_SECONDARY\_RELIEVED\_QUANTITY/>

<rel:P\_RELIEVE\_ALL/>

<rel:P\_ORIGINAL\_SERIAL\_NUMBER/>

</rel:InputParameters>

# <span id="page-30-0"></span>Appendix F: [Update Reservation Template](#page-6-0)

<soapenv:Envelope

xmlns:soapenv="http://schemas.xmlsoap.org/soap/envelope/"

xmlns:inv="http://xmlns.oracle.com/apps/inv/soaprovider/plsql/inv\_reservation\_pub/" xmlns:cre="http://xmlns.oracle.com/apps/inv/soaprovider/plsql/inv\_reservation\_pub/u pdate\_reservation/">

<soapenv:Header>

<inv:SOAHeader>

```
<inv:RESPONSIBILITY_NAME>{{Responsibility_Name}}</inv:RESPONSIBILITY_NAME>
<inv:RESPONSIBILITY_APPL_NAME>{{Application_Name}}</inv:RESPONSIBILITY_APPL_NAME>
<inv:SECURITY_GROUP_NAME>{{Security_Group_Name}}</inv:SECURITY_GROUP_NAME>
<inv:NLS_LANGUAGE>{{Language}}</inv:NLS_LANGUAGE>
```
<inv:ORG\_ID>{{Org\_Id}}</inv:ORG\_ID>

</inv:SOAHeader>

<wsse:Security soapenv:mustUnderstand="1"

xmlns:env="http://schemas.xmlsoap.org/soapenv/envelope/"

```
xmlns="http://docs.oasis-open.org/wss/2004/01/oasis-200401-wss-wssecurity-secext-
1.0.xsd"
```
xmlns:wsse="http://docs.oasis-open.org/wss/2004/01/oasis-200401-wss-wssecuritysecext-1.0.xsd"><wsse:UsernameToken

```
xmlns="http://docs.oasis-open.org/wss/2004/01/oasis-200401-wss-wssecurity-secext-
1.0.xsd"
```
xmlns:wsse="http://docs.oasis-open.org/wss/2004/01/oasis-200401-wss-wssecuritysecext-1.0.xsd">

<wsse:Username>{{USERNAME}}</wsse:Username>

<wsse:Password

Type="http://docs.oasis-open.org/wss/2004/01/oasis-200401-wss-username-tokenprofile-1.0#PasswordText">{{PASSWORD}}</wsse:Password>

</wsse:UsernameToken>

```
 </wsse:Security>
```
</soapenv:Header>

<soapenv:Body>

{{ReservationLine}}

</soapenv:Body>

```
</soapenv:Envelope>
```
# <span id="page-31-0"></span>Appendix G: [Update Reservation Line Template](#page-6-0)

<cre:InputParameters>

<cre:P\_API\_VERSION\_NUMBER>1</cre:P\_API\_VERSION\_NUMBER> <cre:P\_INIT\_MSG\_LST>T</cre:P\_INIT\_MSG\_LST> <cre:P\_ACTION\_COMMIT>T</cre:P\_ACTION\_COMMIT> <cre:P\_RSV\_REC> <cre:RESERVATION\_ID>\$reservationId\_l\$</cre:RESERVATION\_ID> <cre:REQUIREMENT\_DATE>\$requirementDate\_l\$</cre:REQUIREMENT\_DATE> <cre:ORGANIZATION\_ID>\$warehouseOrgID\$</cre:ORGANIZATION\_ID>

> <cre:INVENTORY\_ITEM\_ID>\$\_part\_number\$</cre:INVENTORY\_ITEM\_ID> <cre:DEMAND\_SOURCE\_TYPE\_ID>2</cre:DEMAND\_SOURCE\_TYPE\_ID>

<cre:DEMAND\_SOURCE\_HEADER\_ID>\$headerID\$</cre:DEMAND\_SOURCE\_HEADER\_ID> <cre:DEMAND\_SOURCE\_LINE\_ID>\$lineID\$</cre:DEMAND\_SOURCE\_LINE\_ID>

<cre:RESERVATION\_QUANTITY>\$REQUESTEDQUANTITY\$</cre:RESERVATION\_QUANTITY>

<cre:PRIMARY\_RESERVATION\_QUANTITY>\$REQUESTEDQUANTITY\$</cre:PRIMARY\_RESERVATIO N\_QUANTITY>

<cre:SUPPLY\_SOURCE\_TYPE\_ID>13</cre:SUPPLY\_SOURCE\_TYPE\_ID>

 </cre:P\_RSV\_REC> <cre:P\_SERIAL\_NUMBER> </cre:P\_SERIAL\_NUMBER> </cre:InputParameters>

```
Appendix H: Reserve Action BML
```

```
count = 0;reservedCount = 0:
invokeWebservice = false;
//1. Get the Header file
headerFile = commerce.getTemplate("MATERIAL RESERVATION", "Reserve");
headerFile = commerce.getDataSecurity("MATERIAL RESERVATION", "Reserve", 
headerFile);
//2. Get the Line file Information and apply template
payload = dict("string");
defaultErrorMessage = "";
LineFileLocation = commerce.getTemplateLocation("MATERIAL RESERVATION", 
"ReserveLine");
LineFile=applytemplate(LineFileLocation,payload,defaultErrorMessage);
strArray = split(LineFile, "</cre:InputParameters>");
soapResponse="";
soapRequest="";
lineReturn ="";
//3. Iterate the loop and call the webservice for each Inventory
for line in transactionLine {
if(line.status l \leq "CANCELED"){
currentLine = strArray[count];
currentLine=currentLine+"</cre:InputParameters>";
headerFile current = headerFile;
if(line.reservationId 1 > 0){ // If true, this line is already reserved
if(line.reservedQuantity_l <> line.requestedQuantity_l)
{ // If true, update Reservation flow is initiated.
requirementDatestr= "";
      if(line.requirementDate 1 <> ""){
            requirementDate1 = strtodate(line.requirementDate l, "%m/%d/%y
%H:%M:%S", "UTC"); 
            requirementDatestr = datetostr(requirementDate1 , "yyyy-MM-dd", "UTC"); 
      }
```

```
headerFile = commerce.getTemplate("MATERIAL RESERVATION", "UpdateReserve");
headerFile = commerce.getDataSecurity("MATERIAL RESERVATION", "Reserve", 
headerFile);
UpdateLineFile = commerce.getTemplate("MATERIAL RESERVATION", "UpdateReserveLine");
UpdateLineFile = 
replace(UpdateLineFile,"$REQUESTEDQUANTITY$", string(line.requestedQuantity 1));
UpdateLineFile = 
replace(UpdateLineFile,"$reservationId 1$", string(line.reservationId 1));
UpdateLineFile = replace(UpdateLineFile,"$requirementDate 1$", requirementDatestr);
UpdateLineFile = replace(UpdateLineFile,"$warehouseOrgID$",warehouseOrgID);
UpdateLineFile = replace(UpdateLineFile,"$ part number$",line. part number);
UpdateLineFile = replace(UpdateLineFile,"$headerID$", headerID);
UpdateLineFile = replace(UpdateLineFile,"$lineID$",line.lineID);
invokeWebservice = false;
update headerFile = replace(headerFile ,"{{ReservationLine}}",UpdateLineFile);
soapResponse=commerce.invokeWebService("MATERIAL RESERVATION", update headerFile);
```
#### //Extracting

```
start=find (soapResponse, "<X RETURN STATUS>");
print(" Arpita:: start "+string(start));
end = find (soapResponse, "</X RETURN STATUS>");
print(" Arpita:: end "+ string(end));
updateStatus= substring(soapResponse, start+17, end);
print(" Arpita:: updateStatus "+updateStatus);
soapRequest=soapRequest+update_headerFile;
```

```
if(updateStatus=="S"){
lineReturn = lineReturn 
+"|"+line. document number+"~reservedQuantity l~"+string(line.requestedQuantity l)+
"|"+line. document number+ "~reservationStatus l~Reserved|";
reservedCount = reservedCount +1;
}
else 
{
```

```
lineReturn = lineReturn 
+"|"+line. document number+"~reservedDate l~"+line.requirementDate l+"|"+
line. document number+ "~reservationStatus l~Error in Update Reservation|";
}
// End of Extracting
}
}
else
{
currentLine = 
replace(currentLine,"$REQUESTEDQUANTITY$", string(line.requestedQuantity 1));
headerFile current = replace(headerFile current,"{{ReservationLine}}",currentLine);
invokeWebservice = true;
}
// Invoke Web Service
if (invokeWebservice == true){
soapResponse=commerce.invokeWebService("MATERIAL RESERVATION", headerFile current);
// Extracting 
start=find (soapResponse, "<X_RESERVATION_ID>");
end = find (soapResponse, "</X RESERVATION ID>");
reservation id = substring(soapResponse, start+18, end);
soapRequest=soapRequest+headerFile current;
if(isnumber(reservation_id)){
lineReturn = lineReturn +"|"+line. document number+
"~reservationId_l~"+reservation_id+"|"+
line. document number+"~reservedQuantity l~~"+string(line.requestedQuantity 1)+"|"+1
ine. document number+ "~reservationStatus l~Reserved|";
reservedCount = reservedCount +1;
}
else 
{
lineReturn = lineReturn +"|"+line. document number+
"~reservationId l~"+"0"+"|"+line. document number+"~reservedDate l~"+line.requireme
ntDate_l+"|"+
```

```
line._document_number+ "~reservationStatus_l~Error|";
}}}// end of canceled line
elif(line.status_1 == "CANCELED" AND line.reservationStatus_1 == ""){
lineReturn = lineReturn+"|"+line. document number+"~reservationStatus l~Cancelled
Line cannot be Reserved|";
}
count= count+1;
}
if (reservationStatus == 0){
lineReturn=lineReturn+"1~reservationStatus~"+string(reservedCount);
}
//clears the cache for the organisation Id
clearCacheResponse = commerce.clearCache();
```

```
return lineReturn+"|1~soapResponse~"+soapResponse+"|1~soapRequest~"+soapRequest;
```

```
Appendix I: Relieve Action BML
count = 0;//1. Get the Header file
headerFile = commerce.getTemplate("MATERIAL RESERVATION", "Relieve");
headerFile = commerce.getDataSecurity("MATERIAL RESERVATION", "Relieve", headerFile);
//2. Get the Line file Information and apply template
payload = dict("string");
defaultErrorMessage = "";
LineFileLocation = commerce.getTemplateLocation("MATERIAL RESERVATION", "RelieveLine");
LineFile=applytemplate(LineFileLocation,payload,defaultErrorMessage);
//print LineFile;
strArray = split(LineFile, "</rel:InputParameters>");
lineReturn ="";
//3. Iterate the loop and call the webservice for each Inventory
if(reservationStatus > 0){
for line in transactionLine {
if(line.reservationStatus 1 <> "Relieved"){
currentLine = strArray[count];
currentLine=currentLine+"</rel:InputParameters>";
headerFile current = headerFile;
headerFile current = replace(headerFile current,"{{RelieveLine}}",currentLine);
//4. Invoke Web Service
soapResponse=commerce.invokeWebService("MATERIAL RESERVATION", headerFile current);
//5. Extracting 
start=find (soapResponse, "<X_RETURN_STATUS>");
end = find (soapResponse, "</X_RETURN_STATUS>");
reservation status = substring(soapResponse, start+17, end);
print ("reservation_status :: " + reservation_status );
//count1= count+2;
if(reservation status == "S"){
lineReturn = lineReturn +""+line. document number+ "~reservationStatus l~Relieved|";
}else
{
lineReturn = lineReturn +""+line. document number+ "~reservationStatus l~Error|";
}
}
count = count +1;
```

```
}
}
//print (" lineReturn :: " + lineReturn);
//clears the cache for the organisation Id
clearCacheResponse = commerce.clearCache();
```
return lineReturn;

## <span id="page-38-0"></span>Appendix J: [Relieve Line Action](#page-21-0) BML

```
count = 0;//1. Get the Header file
headerFile = commerce.getTemplate("MATERIAL RESERVATION", "Relieve");
headerFile = commerce.getDataSecurity("MATERIAL RESERVATION", "RelieveLine", headerFile);
//print headerFile;
//2. Get the Line file Information and apply template
payload = dict("string");
defaultErrorMessage = "";
LineFileLocation = commerce.getTemplateLocation("MATERIAL RESERVATION", "LineRelieve");
LineFile=applytemplate(LineFileLocation,payload,defaultErrorMessage);
lineReturn ="";
headerFile = replace(headerFile, "{{RelieveLine}}", LineFile);
//4. Invoke Web Service
// Check for status = Canceled and Reservation Status = Reserved
if(status_1 == "CANCELED" AND reservationId_1 > 0 AND reservationStatus_1 == "Reserved"){
soapResponse=commerce.invokeWebService("MATERIAL RESERVATION", headerFile);
//5. Extracting 
start=find (soapResponse, "<X_RETURN_STATUS>");
end = find (soapResponse, "</X RETURN STATUS>");
reservation_status = substring(soapResponse, start+17, end);
//print ("reservation id :: " + reservation id );
```
if(reservation status ==  $"S"$ ){

```
lineReturn = document number+ "~reservationStatus l~Relieved|";
```

```
{
lineReturn = document number+ "~reservationStatus l~\simError|";
}
```
return lineReturn;

}else

}

## <span id="page-39-0"></span>Appendix K: [Sample Reserve Action Payload](#page-24-1) – Create a New Reservation

<soapenv:Envelope

xmlns:soapenv="http://schemas.xmlsoap.org/soap/envelope/"

xmlns:inv="http://xmlns.oracle.com/apps/inv/soaprovider/plsql/inv\_reservation\_pub/" xmlns:cre="http://xmlns.oracle.com/apps/inv/soaprovider/plsql/inv\_reservation\_pub/c reate\_reservation/">

<soapenv:Header>

<inv:SOAHeader>

 <inv:RESPONSIBILITY\_NAME>System Administrator</inv:RESPONSIBILITY\_NAME> <inv:RESPONSIBILITY\_APPL\_NAME>SYSADMIN</inv:RESPONSIBILITY\_APPL\_NAME>

<inv:SECURITY\_GROUP\_NAME>STANDARD</inv:SECURITY\_GROUP\_NAME>

<inv:NLS\_LANGUAGE>AMERICAN</inv:NLS\_LANGUAGE>

<inv:ORG\_ID>204</inv:ORG\_ID>

</inv:SOAHeader>

<wsse:Security soapenv:mustUnderstand="1"

xmlns:env="http://schemas.xmlsoap.org/soapenv/envelope/"

xmlns="http://docs.oasis-open.org/wss/2004/01/oasis-200401-wss-wssecurity-secext-1.0.xsd"

xmlns:wsse="http://docs.oasis-open.org/wss/2004/01/oasis-200401-wss-wssecuritysecext-1.0.xsd"><wsse:UsernameToken

xmlns="http://docs.oasis-open.org/wss/2004/01/oasis-200401-wss-wssecurity-secext-1.0.xsd"

xmlns:wsse="http://docs.oasis-open.org/wss/2004/01/oasis-200401-wss-wssecuritysecext-1.0.xsd">

<wsse:Username>SYSADMIN</wsse:Username>

<wsse:Password

Type="http://docs.oasis-open.org/wss/2004/01/oasis-200401-wss-username-tokenprofile-1.0#PasswordText">sysadmin</wsse:Password>

</wsse:UsernameToken>

```
 </wsse:Security>
```
</soapenv:Header>

<soapenv:Body>

<cre:InputParameters>

<cre:P\_API\_VERSION\_NUMBER>1</cre:P\_API\_VERSION\_NUMBER>

<cre:P\_INIT\_MSG\_LST>T</cre:P\_INIT\_MSG\_LST>

<cre:P\_ACTION\_COMMIT>T</cre:P\_ACTION\_COMMIT>

<cre:P\_RSV\_REC>

<cre:REQUIREMENT\_DATE>02-09-2015</cre:REQUIREMENT\_DATE>

<cre:ORGANIZATION\_ID>207</cre:ORGANIZATION\_ID> <cre:INVENTORY\_ITEM\_ID>141</cre:INVENTORY\_ITEM\_ID> <cre:DEMAND\_SOURCE\_TYPE\_ID>2</cre:DEMAND\_SOURCE\_TYPE\_ID> <cre:DEMAND\_SOURCE\_HEADER\_ID>360780</cre:DEMAND\_SOURCE\_HEADER\_ID> <cre:DEMAND\_SOURCE\_LINE\_ID>674234</cre:DEMAND\_SOURCE\_LINE\_ID> <cre:RESERVATION\_QUANTITY>1</cre:RESERVATION\_QUANTITY>

<cre:PRIMARY\_RESERVATION\_QUANTITY>1</cre:PRIMARY\_RESERVATION\_QUANTITY>

<cre:SUPPLY\_SOURCE\_TYPE\_ID>13</cre:SUPPLY\_SOURCE\_TYPE\_ID>

 $\langle$ /cre:P\_RSV\_REC>

<cre:P\_SERIAL\_NUMBER>

</cre:P\_SERIAL\_NUMBER></cre:InputParameters>

</soapenv:Body>

</soapenv:Envelope>

# <span id="page-41-0"></span>Appendix L: [Sample Reserve Action Payload –](#page-24-1) Update an Existing Reservation

<soapenv:Envelope

xmlns:soapenv="http://schemas.xmlsoap.org/soap/envelope/"

xmlns:inv="http://xmlns.oracle.com/apps/inv/soaprovider/plsql/inv\_reservation\_pub/" xmlns:cre="http://xmlns.oracle.com/apps/inv/soaprovider/plsql/inv\_reservation\_pub/u pdate\_reservation/">

<soapenv:Header>

<inv:SOAHeader>

<inv:RESPONSIBILITY\_NAME>System Administrator</inv:RESPONSIBILITY\_NAME>

<inv:RESPONSIBILITY\_APPL\_NAME>SYSADMIN</inv:RESPONSIBILITY\_APPL\_NAME>

<inv:SECURITY\_GROUP\_NAME>STANDARD</inv:SECURITY\_GROUP\_NAME>

<inv:NLS\_LANGUAGE>AMERICAN</inv:NLS\_LANGUAGE>

<inv:ORG\_ID>204</inv:ORG\_ID>

</inv:SOAHeader>

<wsse:Security soapenv:mustUnderstand="1"

xmlns:env="http://schemas.xmlsoap.org/soapenv/envelope/"

```
xmlns="http://docs.oasis-open.org/wss/2004/01/oasis-200401-wss-wssecurity-secext-
1.0.xsd"
```
xmlns:wsse="http://docs.oasis-open.org/wss/2004/01/oasis-200401-wss-wssecuritysecext-1.0.xsd"><wsse:UsernameToken

xmlns="http://docs.oasis-open.org/wss/2004/01/oasis-200401-wss-wssecurity-secext-1.0.xsd"

```
xmlns:wsse="http://docs.oasis-open.org/wss/2004/01/oasis-200401-wss-wssecurity-
secext-1.0.xsd">
```
<wsse:Username>SYSADMIN</wsse:Username>

<wsse:Password

Type="http://docs.oasis-open.org/wss/2004/01/oasis-200401-wss-username-tokenprofile-1.0#PasswordText">sysadmin</wsse:Password>

</wsse:UsernameToken>

</wsse:Security>

</soapenv:Header>

<soapenv:Body>

<cre:InputParameters>

<cre:P\_API\_VERSION\_NUMBER>1</cre:P\_API\_VERSION\_NUMBER>

<cre:P\_INIT\_MSG\_LST>T</cre:P\_INIT\_MSG\_LST>

<cre:P\_ACTION\_COMMIT>T</cre:P\_ACTION\_COMMIT>

<cre:P\_ORIGINAL\_RSV\_REC>

<cre:RESERVATION\_ID>6755871</cre:RESERVATION\_ID>v

</cre:P\_ORIGINAL\_RSV\_REC>

<cre:P\_TO\_RSV\_REC>

 <cre:RESERVATION\_ID>6755871</cre:RESERVATION\_ID> <cre:REQUIREMENT\_DATE>2015-02-09</cre:REQUIREMENT\_DATE> <cre:ORGANIZATION\_ID>207</cre:ORGANIZATION\_ID> <cre:INVENTORY\_ITEM\_ID>141</cre:INVENTORY\_ITEM\_ID> <cre:DEMAND\_SOURCE\_TYPE\_ID>2</cre:DEMAND\_SOURCE\_TYPE\_ID> <cre:DEMAND\_SOURCE\_HEADER\_ID>360780</cre:DEMAND\_SOURCE\_HEADER\_ID> <cre:DEMAND\_SOURCE\_LINE\_ID>674234</cre:DEMAND\_SOURCE\_LINE\_ID> <cre:RESERVATION\_QUANTITY>3</cre:RESERVATION\_QUANTITY>

<cre:PRIMARY\_RESERVATION\_QUANTITY>3</cre:PRIMARY\_RESERVATION\_QUANTITY> <cre:SUPPLY\_SOURCE\_TYPE\_ID>13</cre:SUPPLY\_SOURCE\_TYPE\_ID> </cre:P\_TO\_RSV\_REC>

 <cre:P\_ORIGINAL\_SERIAL\_NUMBER></cre:P\_ORIGINAL\_SERIAL\_NUMBER> <cre:P\_TO\_SERIAL\_NUMBER></cre:P\_TO\_SERIAL\_NUMBER> <cre:P\_VALIDATION\_FLAG></cre:P\_VALIDATION\_FLAG>

</cre:InputParameters>

</soapenv:Body>

</soapenv:Envelope>

## <span id="page-43-0"></span>Appendix M: [Sample Relieve Action Payload](#page-24-1)

<soapenv:Envelope xmlns:soapenv="http://schemas.xmlsoap.org/soap/envelope/" xmlns:inv="http://xmlns.oracle.com/apps/inv/soaprovider/plsql/inv\_reservation\_pub/" xmlns:rel="http://xmlns.oracle.com/apps/inv/soaprovider/plsql/inv\_reservation\_pub/r elieve reservation  $1/$ ">

<soapenv:Header>

<inv:SOAHeader>

<inv:RESPONSIBILITY\_NAME>{{Responsibility\_Name}}</inv:RESPONSIBILITY\_NAME>

<inv:RESPONSIBILITY\_APPL\_NAME>{{Application\_Name}}</inv:RESPONSIBILITY\_APPL\_NAME>

<inv:SECURITY\_GROUP\_NAME>{{Security\_Group\_Name}}</inv:SECURITY\_GROUP\_NAME>

<inv:NLS\_LANGUAGE>{{Language}}</inv:NLS\_LANGUAGE>

<inv:ORG\_ID>{{Org\_Id}}</inv:ORG\_ID>

</inv:SOAHeader>

 <wsse:Security soapenv:mustUnderstand="1" xmlns:env="http://schemas.xmlsoap.org/soapenv/envelope/" xmlns="http://docs.oasisopen.org/wss/2004/01/oasis-200401-wss-wssecurity-secext-1.0.xsd" xmlns:wsse="http://docs.oasis-open.org/wss/2004/01/oasis-200401-wss-wssecuritysecext-1.0.xsd">

<wsse:UsernameToken>

<wsse:Username>SYSADMIN</wsse:Username>

 <wsse:Password Type="http://docs.oasis-open.org/wss/2004/01/oasis-200401-wss-username-token-profile-1.0#PasswordText">sysadmin</wsse:Password>

</wsse:UsernameToken>

</wsse:Security>

</soapenv:Header>

<soapenv:Body><rel:InputParameters>

<rel:P\_API\_VERSION\_NUMBER>1</rel:P\_API\_VERSION\_NUMBER>

<rel:P\_INIT\_MSG\_LST>T</rel:P\_INIT\_MSG\_LST>

<rel:P\_RSV\_REC>

<rel:RESERVATION\_ID>6755871</rel:RESERVATION\_ID>

<rel:REQUIREMENT\_DATE>02-09-2015</rel:REQUIREMENT\_DATE>

<rel:ORGANIZATION\_ID>207</rel:ORGANIZATION\_ID>

<rel:INVENTORY\_ITEM\_ID>141</rel:INVENTORY\_ITEM\_ID>

<rel:DEMAND\_SOURCE\_TYPE\_ID>2</rel:DEMAND\_SOURCE\_TYPE\_ID>

<rel:DEMAND\_SOURCE\_HEADER\_ID>360780</rel:DEMAND\_SOURCE\_HEADER\_ID>

<rel:DEMAND\_SOURCE\_LINE\_ID>674234</rel:DEMAND\_SOURCE\_LINE\_ID>

<rel:RESERVATION\_QUANTITY>3</rel:RESERVATION\_QUANTITY>

<rel:PRIMARY\_RESERVATION\_QUANTITY>3</rel:PRIMARY\_RESERVATION\_QUANTITY>

 $\langle$ /rel:P\_RSV\_REC>

<rel:P\_PRIMARY\_RELIEVED\_QUANTITY>3</rel:P\_PRIMARY\_RELIEVED\_QUANTITY>

<rel:P\_SECONDARY\_RELIEVED\_QUANTITY/>

 $\le$ rel:P\_RELIEVE\_ALL/>

<rel:P\_ORIGINAL\_SERIAL\_NUMBER/>

</rel:InputParameters></soapenv:Body>

</soapenv:Envelope>

# <span id="page-45-0"></span>Appendix N: [Sample Relieve Line Action Payload](#page-24-1)

<soapenv:Envelope xmlns:soapenv="http://schemas.xmlsoap.org/soap/envelope/" xmlns:inv="http://xmlns.oracle.com/apps/inv/soaprovider/plsql/inv\_reservation\_pub/" xmlns:rel="http://xmlns.oracle.com/apps/inv/soaprovider/plsql/inv\_reservation\_pub/r elieve reservation  $1/$ ">

<soapenv:Header>

<inv:SOAHeader>

<inv:RESPONSIBILITY\_NAME>{{Responsibility\_Name}}</inv:RESPONSIBILITY\_NAME>

<inv:RESPONSIBILITY\_APPL\_NAME>{{Application\_Name}}</inv:RESPONSIBILITY\_APPL\_NAME>

<inv:SECURITY\_GROUP\_NAME>{{Security\_Group\_Name}}</inv:SECURITY\_GROUP\_NAME>

<inv:NLS\_LANGUAGE>{{Language}}</inv:NLS\_LANGUAGE>

<inv:ORG\_ID>{{Org\_Id}}</inv:ORG\_ID>

</inv:SOAHeader>

 <wsse:Security soapenv:mustUnderstand="1" xmlns:env="http://schemas.xmlsoap.org/soapenv/envelope/" xmlns="http://docs.oasisopen.org/wss/2004/01/oasis-200401-wss-wssecurity-secext-1.0.xsd" xmlns:wsse="http://docs.oasis-open.org/wss/2004/01/oasis-200401-wss-wssecuritysecext-1.0.xsd">

<wsse:UsernameToken>

<wsse:Username>SYSADMIN</wsse:Username>

 <wsse:Password Type="http://docs.oasis-open.org/wss/2004/01/oasis-200401-wss-username-token-profile-1.0#PasswordText">sysadmin</wsse:Password>

</wsse:UsernameToken>

</wsse:Security>

</soapenv:Header>

<soapenv:Body><rel:InputParameters>

<rel:P\_API\_VERSION\_NUMBER>1</rel:P\_API\_VERSION\_NUMBER>

<rel:P\_INIT\_MSG\_LST>T</rel:P\_INIT\_MSG\_LST>

<rel:P\_RSV\_REC>

<rel:RESERVATION\_ID>6755871</rel:RESERVATION\_ID>

<rel:REQUIREMENT\_DATE>02-09-2015</rel:REQUIREMENT\_DATE>

<rel:ORGANIZATION\_ID>207</rel:ORGANIZATION\_ID>

<rel:INVENTORY\_ITEM\_ID>141</rel:INVENTORY\_ITEM\_ID>

<rel:DEMAND\_SOURCE\_TYPE\_ID>2</rel:DEMAND\_SOURCE\_TYPE\_ID>

<rel:DEMAND\_SOURCE\_HEADER\_ID>360780</rel:DEMAND\_SOURCE\_HEADER\_ID>

<rel:DEMAND\_SOURCE\_LINE\_ID>674234</rel:DEMAND\_SOURCE\_LINE\_ID>

<rel:RESERVATION\_QUANTITY>3</rel:RESERVATION\_QUANTITY>

<rel:PRIMARY\_RESERVATION\_QUANTITY>3</rel:PRIMARY\_RESERVATION\_QUANTITY>

 $\langle$ /rel:P\_RSV\_REC>

<rel:P\_PRIMARY\_RELIEVED\_QUANTITY>3</rel:P\_PRIMARY\_RELIEVED\_QUANTITY>

<rel:P\_SECONDARY\_RELIEVED\_QUANTITY/>

 $\le$ rel:P\_RELIEVE\_ALL/>

<rel:P\_ORIGINAL\_SERIAL\_NUMBER/>

</rel:InputParameters></soapenv:Body>

</soapenv:Envelope>

Oracle is committed to developing practices and products that help protect the environment

Copyright © 2018 Oracle and/or its affiliates. All rights reserved.

This software and related documentation are provided under a license agreement containing restrictions on use and disclosure and are protected by intellectual property laws. Except as expressly permitted in your license agreement or allowed by law, you may not use, copy, reproduce, translate, broadcast, modify, license, transmit, distribute, exhibit, perform, publish, or display any part, in any form, or by any means. Reverse engineering, disassembly, or decompilation of this software, unless required by law for interoperability, is prohibited.

The information contained herein is subject to change without notice and is not warranted to be error-free. If you find any errors, please report them to us in writing.

If this is software or related documentation that is delivered to the U.S. Government or anyone licensing it on behalf of the U.S. Government, then the following notice is applicable:

U.S. GOVERNMENT END USERS: Oracle programs, including any operating system, integrated software, any programs installed on the hardware, and/or documentation, delivered to U.S. Government end users are "commercial computer software" pursuant to the applicable Federal Acquisition Regulation and agency-specific supplemental regulations. As such, use, duplication, disclosure, modification, and adaptation of the programs, including any operating system, integrated software, any programs installed on the hardware, and/or documentation, shall be subject to license terms and license restrictions applicable to the programs. No other rights are granted to the U.S. Government.

This software or hardware is developed for general use in a variety of information management applications. It is not developed or intended for use in any inherently dangerous applications, including applications that may create a risk of personal injury. If you use this software or hardware in dangerous applications, then you shall be responsible to take all appropriate fail-safe, backup, redundancy, and other measures to ensure its safe use. Oracle Corporation and its affiliates disclaim any liability for any damages caused by use of this software or hardware in dangerous applications.

Oracle and Java are registered trademarks of Oracle and/or its affiliates. Other names may be trademarks of their respective owners.

Intel and Intel Xeon are trademarks or registered trademarks of Intel Corporation. All SPARC trademarks are used under license and are trademarks or registered trademarks of SPARC International, Inc. AMD, Opteron, the AMD logo, and the AMD Opteron logo are trademarks or registered trademarks of Advanced Micro Devices. UNIX is a registered trademark of The Open Group.

This software or hardware and documentation may provide access to or information about content, products, and services from third parties. Oracle Corporation and its affiliates are not responsible for and expressly disclaim all warranties of any kind with respect to third-party content, products, and services unless otherwise set forth in an applicable agreement between you and Oracle. Oracle Corporation and its affiliates will not be responsible for any loss, costs, or damages incurred due to your access to or use of third-party content, products, or services, except as set forth in an applicable agreement between you and Oracle.

**Integrated Cloud Applications & Platform Services**